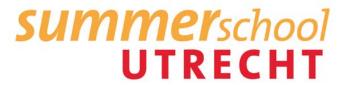

## Advanced course on using Mplus (S23) 12-16 July 2021

Course Director: Dr. Rebecca Kuiper E-mail: <a href="mailto:ms.summerschool@uu.nl">ms.summerschool@uu.nl</a>

Please note that the schedule is in Central European Summer Time.

| Saturday and Sunday, (10 & 1 July 2021) |             |                                                                                                    |  |  |
|-----------------------------------------|-------------|----------------------------------------------------------------------------------------------------|--|--|
| Time                                    | Activity    | Description                                                                                                    |  |  |
| 12.00-18.00                             | Key pick up | You will find the exact key pick up location in the pre-departure information which becomes available after you have paid the course fee. |  |  |

| Day       | Time         | Туре                                   | Description                                                                                                    | Location |
|-----------|--------------|----------------------------------------|----------------------------------------------------------------------------------------------------|----------|
| Monday    | 09:00 -12:45 | Lecture:<br>Prof. dr. Ellen Hamaker    | On the formulas behind SEM; calculating the number of parameters and degrees of freedom by hand; how to interpret the TECH1 output; when to worry about the default settings in.                                              |          |
|           | 12:45 -13.15 | Lunch                                  |                                                                                                    |          |
|           | 13:15 -16:30 | Computer lab                           |                                                                                                    |          |
| Tuesday   | 09:00 -12:45 | <i>Lecture</i><br>Dr. Caspar van Lissa | A journey through the world of latent growth models: Mplus specification, model fit, interpretation of LGM parameters, the metric of time, LGM variations, and more.                                                          |          |
|           | 12:45 -13.15 | Lunch                                  |                                                                                                    |          |
|           | 13:15 -16:30 | Computer lab                           |                                                                                                    |          |
| Wednesday | 09:00 -12:45 | <i>Lecture</i><br>Dr. Caspar van Lissa | Longitudinal models with categorical variables, including latent class growth analysis, growth mixture modeling, and latent transition analysis (also known as hidden Markov models)                                          |          |
|           | 12:45 -13.15 | Lunch                                  |                                                                                                    |          |
|           | 13:15 -16:30 | Computer lab                           | Before the start of this lab, see 'Setting up your computer for MplusAutomation' below.                                                                                                    |          |
| Thursday  | 09:00 -12:45 | <i>Lecture</i><br>Jeroen Mulder        | Advanced longitudinal modeling, including the random-intercept cross-lagged panel model (RI-CLPM), the autoregressive latent trajectory (ALT) model, the latent curve model with structure residuals (LCM-SR), and the latent |          |
|           | 12:45 -13.15 | Lunch                                  |                                                                                                    |          |
|           | 13:15 -16:30 | Computer lab                           |                                                                                                    |          |
| Friday    | 09:00 -12:45 | <i>Lecture</i><br>Dr. Noémi Schuurman  | Dynamic structural equation modeling (DSEM) to model intensive longitudinal data (e.g., experience sampling or daily diary data); single level models (for N=1) and multilevel extensions (N>1).                              |          |
|           | 12:45 -13.15 | Lunch                                  |                                                                                                    |          |
|           | 13:15 -16:30 | Computer lab                           |                                                                                                    |          |

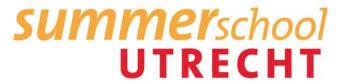

## Setting up your computer for MplusAutomation

One day of the course will use/showcase the R-packages "MplusAutomation" and "tidySEM". The former package helps you run Mplus analyses in batch from R, and the latter helps you tabulate the results. This will save you a lot of time if you start doing more Mplus analyses.

This tutorial explains how to set up your personal computer for use with these R-packages. You only have to perform these steps once for every computer you intend to use R on, and the process should take approximately 15 minutes.

Follow these steps in order:

- 1. Install R from <a href="https://CRAN.R-project.org">https://CRAN.R-project.org</a>
- 2. Install 'RStudio' Desktop (Free) from rstudio.com
- 3. Install all packages required for the course by running the following code in the 'RStudio' console:

install.packages("tidySEM", dependencies = TRUE)

That's it! Everything should be installed and connected now.